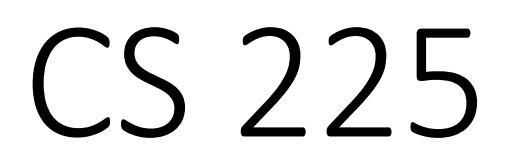

#### **Data Structures**

*November 17 – Graph Traversals and MST G Carl Evans*

## Graphs Graphs

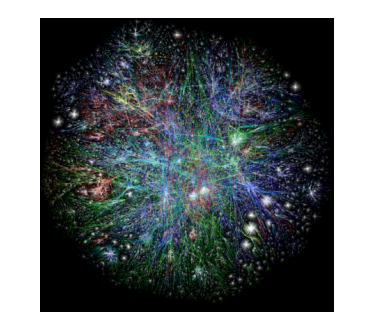

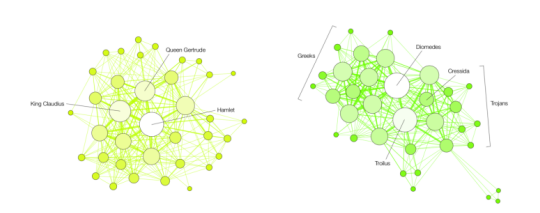

**TROILUS AND CRESSIDA** 

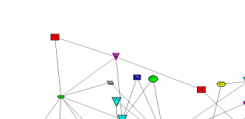

**HAMLET** 

#### **To study all of these structures: structures:**

- 1. A common vocabulary
- 2. Graph implementations 2.Graph implementations3. Graph traversals
- 3. Graph traversals
- 4. Graph algorithms

#### BFS Observations

**Obs. 1:** Traversals can be used to count components.

**Obs. 2:** Traversals can be used to detect cycles.

**Obs. 3:** In BFS, **d** provides the shortest distance to every vertex.

**Obs. 4:** In BFS, the endpoints of a cross edge never differ in distance, **d**, by more than 1: **|d(u) - d(v)| = 1**

### Traversal: DFS

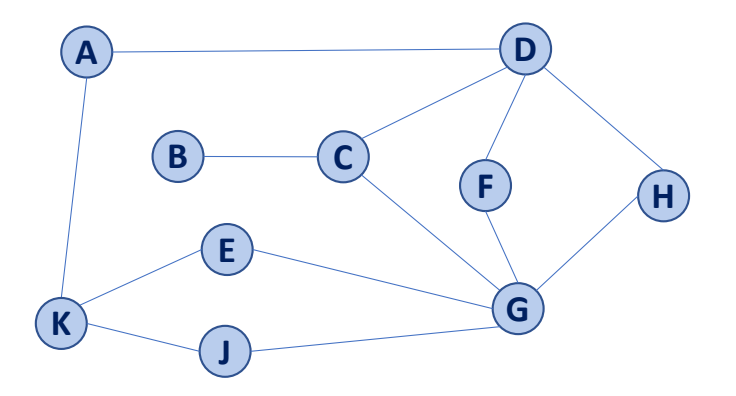

```
BFS(G):
     Input: Graph, G
     Output: A labeling of the edges on
         G as discovery and cross edges
     foreach (Vertex v : G.vertices()):
       setLabel(v, UNEXPLORED)
     foreach (Edge e : G.edges()):
       setLabel(e, UNEXPLORED)
     foreach (Vertex v : G.vertices()):
       if getLabel(v) == UNEXPLORED:
          BFS(G, v)
 1
 2
 3
 4
 5
 6
 7
 8
 9
10
11
12
                              BFS(G, v):
14
                                   Queue q
                             15
```

```
setLabel(v, VISITED)
     q.enqueue(v)
     while !q.empty():
       v = q.dequeue()
       foreach (Vertex w : G.adjacent(v)):
         if getLabel(w) == UNEXPLORED:
            setLabel(v, w, DISCOVERY)
            setLabel(w, VISITED)
            q.enqueue(w)
         elseif getLabel(v, w) == UNEXPLORED:
            setLabel(v, w, CROSS)
16
17
18
19
20
21
22
23
24
25
26
27
```
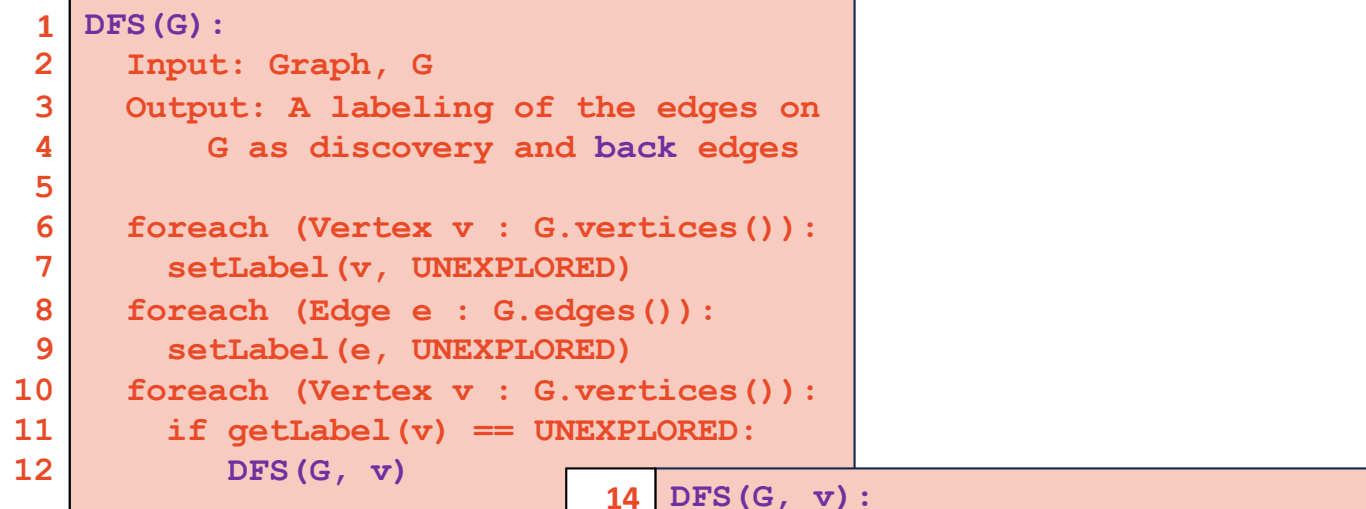

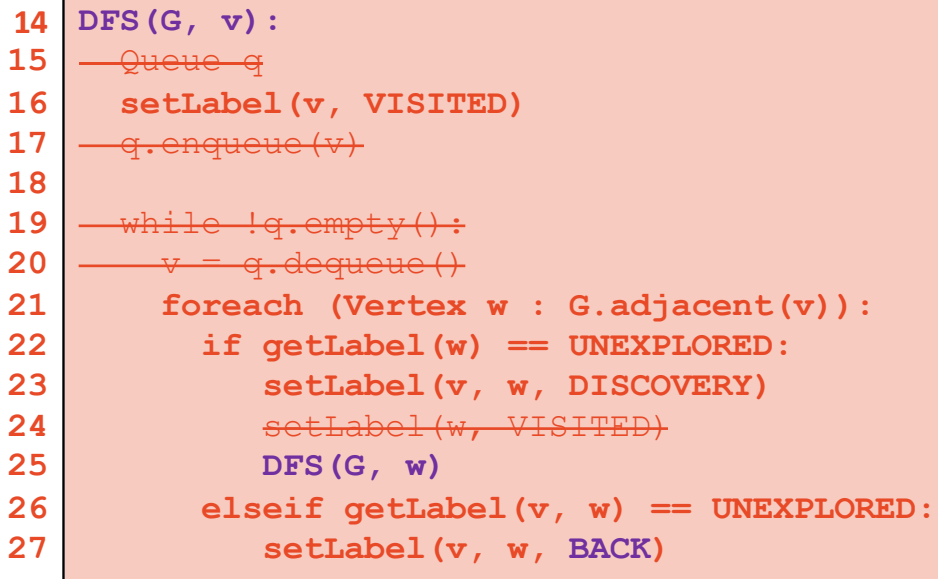

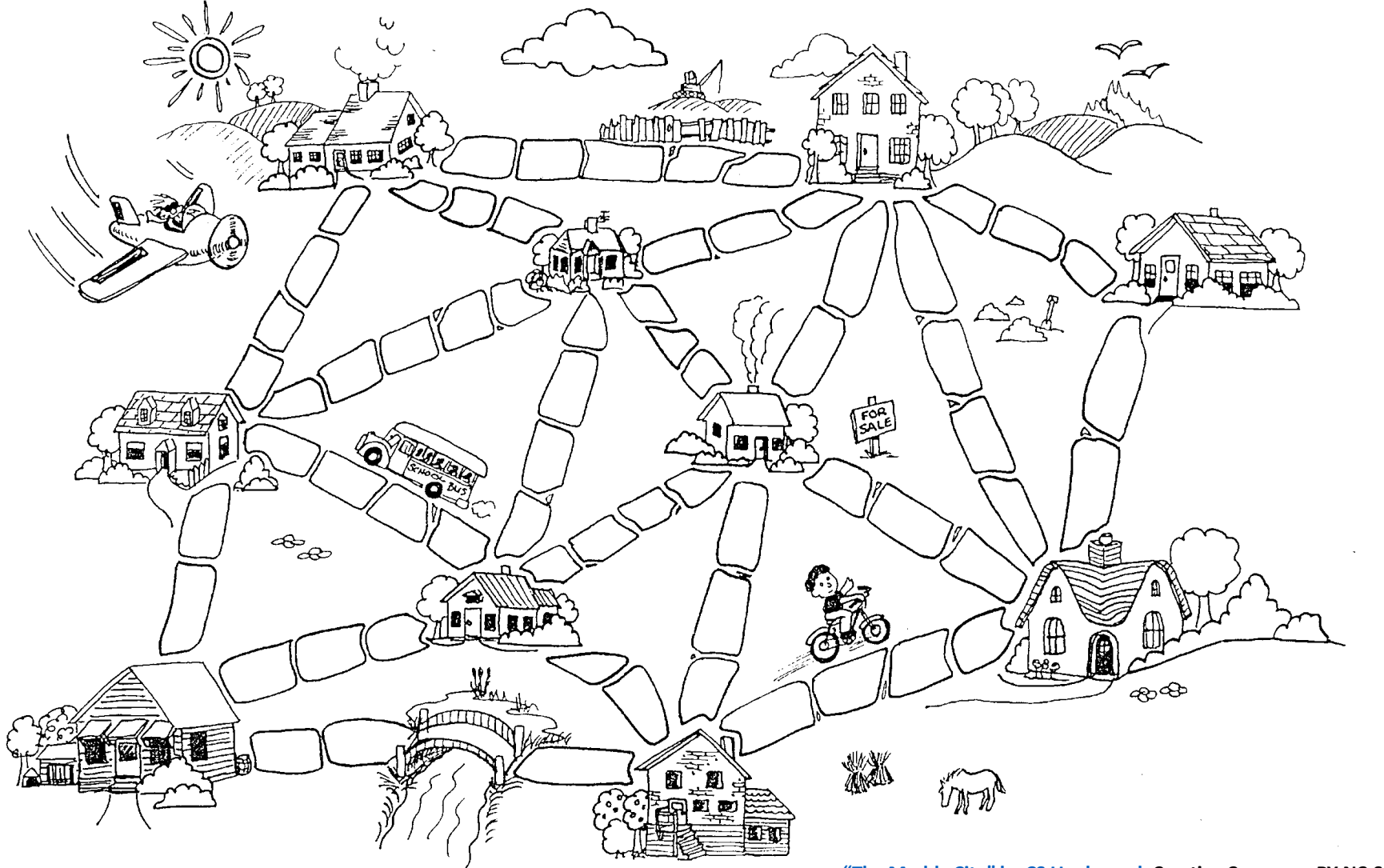

**["The Muddy City" by CS Unplugg](http://csunplugged.org/minimal-spanning-trees/)ed, Creative Commons BY-NC-SA 4.0**

## Minimum Spanning Tree Algorithms

**Input:** Connected, undirected graph **G** with edge weights (unconstrained, but must be additive)

**Output:** A graph G' with the following properties:

- •G' is a spanning graph of G
- •G' is a tree (connected, acyclic)
- •G' has a minimal total weight among all spanning trees **A**

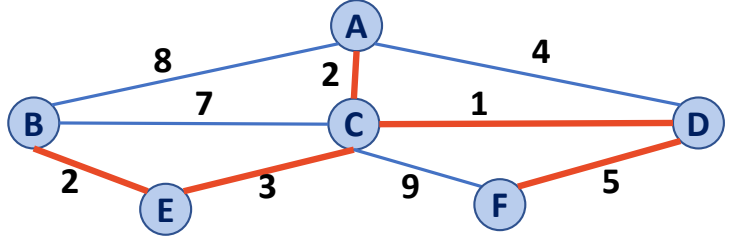

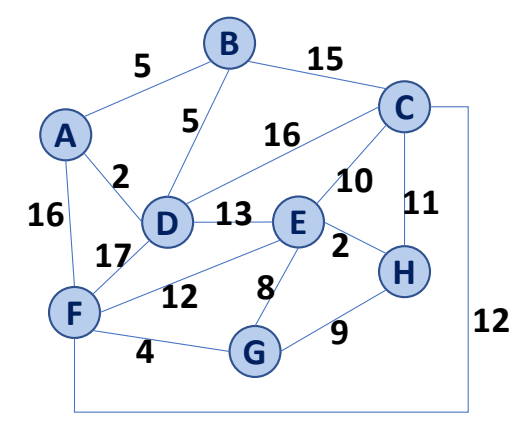

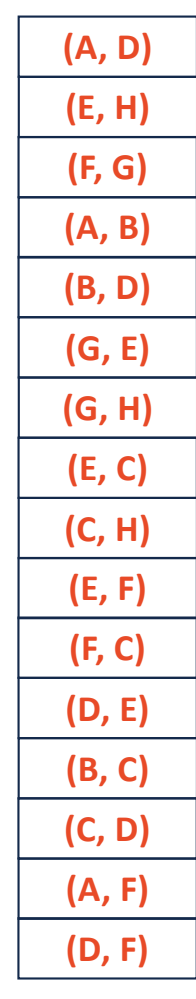

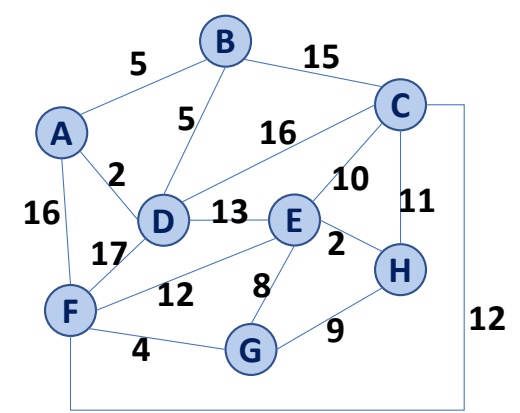

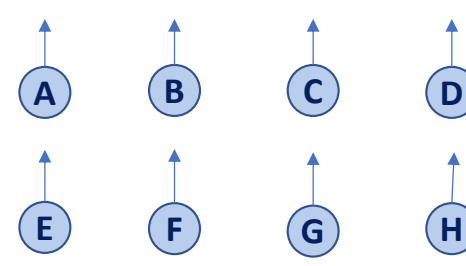

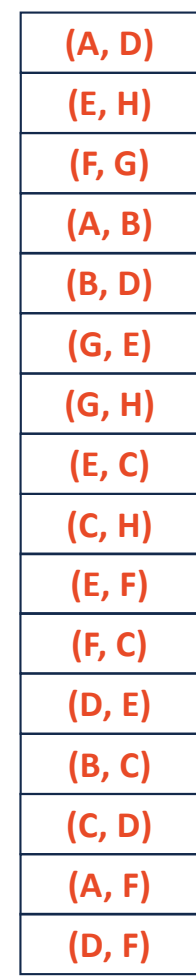

**(A, D) (E, H) (F, G) (A, B) (B, D) (G, E) (G, H) (E, C) (C, H) (E, F) (F, C) (D, E) (B, C) (C, D) (A, F) (D, F)**

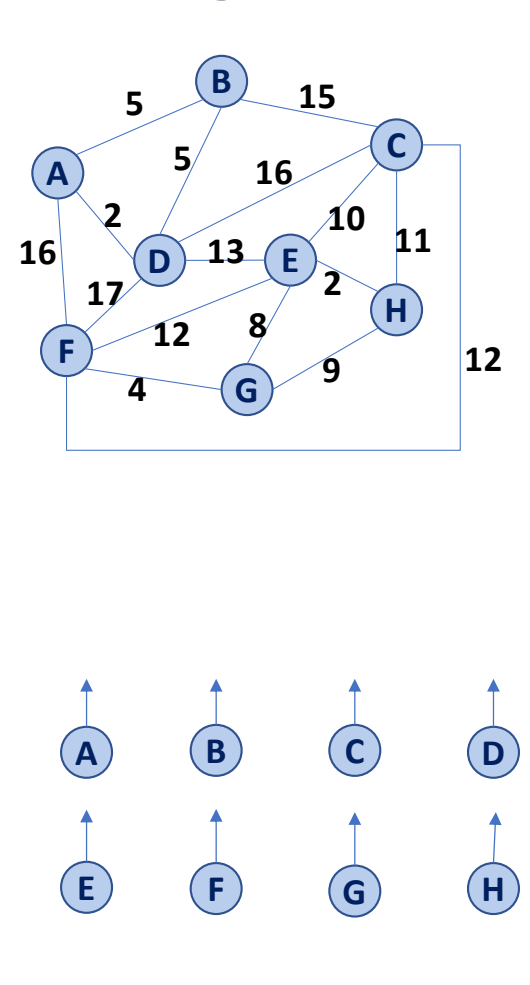

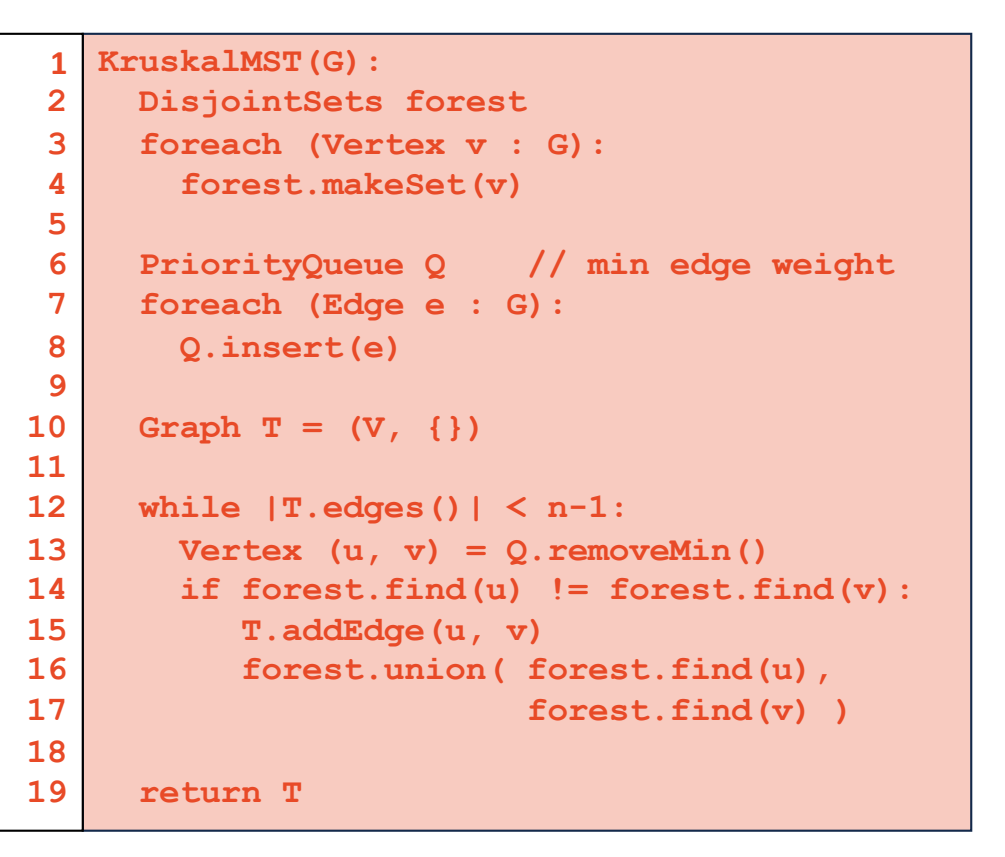

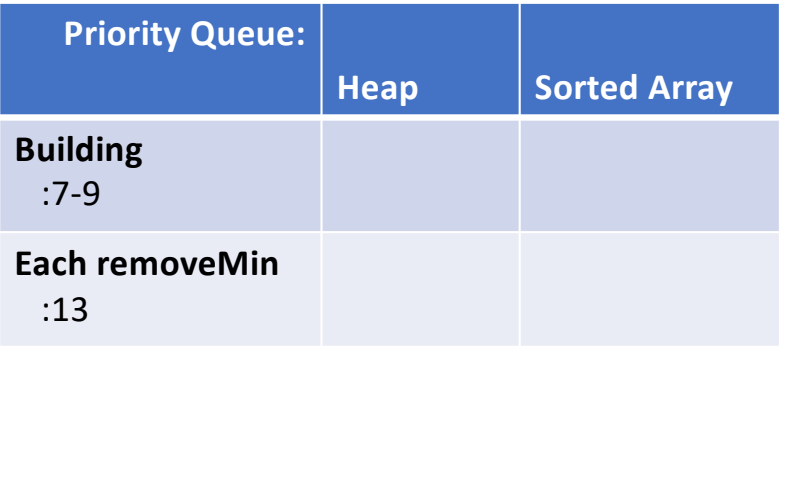

```
KruskalMST(G):
     DisjointSets forest
     foreach (Vertex v : G):
       forest.makeSet(v)
     PriorityQueue Q // min edge weight
     foreach (Edge e : G):
       Q.insert(e)
     Graph T = (V, {})
     while |T.edges()| < n-1:
       Vertex (u, v) = Q. removeMin()
       if forest.find(u) != forest.find(v):
           T.addEdge(u, v)
           forest.union( forest.find(u),
                         forest.find(v) )
     return T
 1
 2
 3
 4
 5
 6
 7
 8
 9
10
11
12
13
14
15
16
17
18
19
```
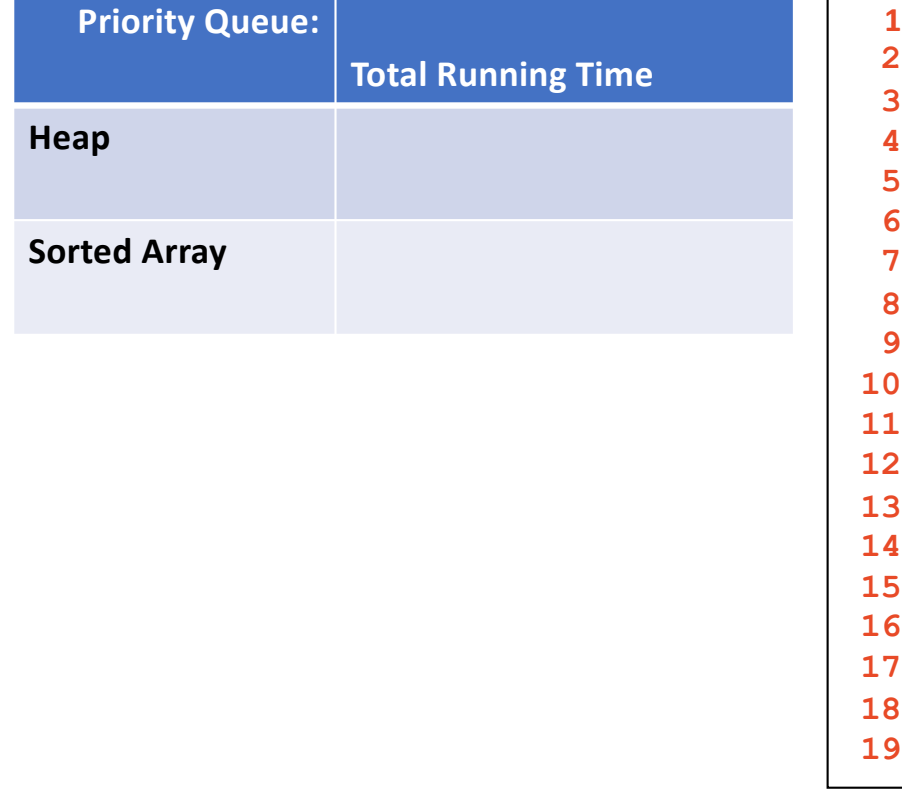

```
KruskalMST(G):
 DisjointSets forest
 foreach (Vertex v : G):
   forest.makeSet(v)
 PriorityQueue Q // min edge weight
 foreach (Edge e : G):
   Q.insert(e)
 Graph T = (V, {})
 while |T.edges()| < n-1:
   Vertex (u, v) = Q. removeMin()
   if forest.find(u) != forest.find(v):
       T.addEdge(u, v)
       forest.union( forest.find(u),
                     forest.find(v) )
  return T
```